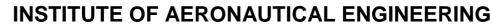

(Autonomous)

Dundigal, Hyderabad -500 043

# **ELECTRONICS AND COMMUNICATION ENGINEERING**

## **COURSE DESCRIPTOR**

| Course Title      | ENGI   | ENGINEERING GRAPHICS AND DESIGN LABORATORY      |                   |           |            |         |
|-------------------|--------|-------------------------------------------------|-------------------|-----------|------------|---------|
| Course Code       | AME    | AMEB02                                          |                   |           |            |         |
| Program me        | B.Tec  | B.Tech                                          |                   |           |            |         |
| Semester          | Ι      | CE                                              | ECE   EEE         |           |            |         |
|                   | II     | AE                                              | ME   CSE   IT     |           |            |         |
| Course Type       | Core   | Core                                            |                   |           |            |         |
| Regulation        | IARE   | IARE - R18                                      |                   |           |            |         |
|                   |        |                                                 | Theory            |           | Practio    | cal     |
| Course Structure  | Lect   | ures                                            | Tutorials         | Credits   | Laboratory | Credits |
|                   | 1      |                                                 | -                 | -         | 4          | 3       |
| Chief Coordinator | Mr. B. | Mr. B.V. Satyanarayana Rao, Associate Professor |                   |           |            |         |
| Course Faculty    | Mr. B. | Mr. B.V. Satyanarayana Rao, Associate Professor |                   |           |            |         |
|                   |        | Mr. B.D.Y. Sunil, Associate Professor           |                   |           |            |         |
|                   | Mr. G  | . Sarat                                         | t Raju, Assistant | Professor |            |         |

#### I. COURSEOVERVIEW:

2 0 0 0

One of the best ways to communicate one's ideas is through some form of picture or drawing. This is especially true for the engineer. An engineering drawing course focuses on learning lettering, construction of geometric shapes, etc. Students study dimensioning, shapes and angles or views of such drawings. Dimensions feature prominently, with focus on interpretation, importance and accurate reflection of dimensions in an engineering drawing. Other areas of study in this course may include projected views, pictorial projections and development of surfaces. This course also gives basic concepts for studying machine drawing, building drawing, circuit drawings etc.

#### **II.** COURSEPRE-REQUISITES:

| Level | Course Code | Semester | Prerequisites                             | Credits |
|-------|-------------|----------|-------------------------------------------|---------|
| UG    | AHS002      | Ι        | Linear Algebra and Differential Equations | 4       |

#### **III. MARKSDISTRIBUTION:**

| Subject                                    | SEE Examination | CIA<br>Examination | Total Marks |
|--------------------------------------------|-----------------|--------------------|-------------|
| Engineering graphics and design laboratory | 70 Marks        | 30 Marks           | 100         |

#### IV. DELIVERY / INSTRUCTIONALMETHODOLOGIES:

| × | Chalk & Talk           | × | Quiz     | × | Assignments  | × | MOOCs  |
|---|------------------------|---|----------|---|--------------|---|--------|
| ~ | LCD / PPT              | × | Seminars | × | Mini Project | ~ | Videos |
| × | Open Ended Experiments |   |          |   |              |   |        |

#### V. **EVALUATIONMETHODOLOGY:**

Each laboratory will be evaluated for a total of 100 marks consisting of 30 marks for internal assessment and 70 marks for semester end lab examination. Out of 30 marks of internal assessment, continuous lab assessment will be done for 20 marks for the day to day performance and 10 marks for the final internal lab assessment.

Semester End Examination (SEE): The semester end lab examination for 70 marks shall be conducted by two examiners, one of them being Internal Examiner and the other being External Examiner, both nominated by the Principal from the panel of experts recommended by Chairman, BOS.

| 20 % | To test the preparedness for the experiment.                             |
|------|--------------------------------------------------------------------------|
| 20 % | To test the performance in the laboratory.                               |
| 20 % | To test the calculations and graphs related to the concerned experiment. |
| 20 % | To test the results and the error analysis of the experiment.            |
| 20 % | To test the subject knowledge through viva – voce.                       |

The emphasis on the experiments is broadly based on the following criteria:

#### **Continuous Internal Assessment (CIA):**

CIA is conducted for a total of 30 marks (Table 1), with 20 marks for continuous lab assessment during day to day performance, 10 marks for final internal lab assessment.

|                    | Table 1: Assessme | in patient for CIA |             |
|--------------------|-------------------|--------------------|-------------|
| Component          | Laboratory        |                    |             |
| Type of Assessment | Day to day        | Final internal lab | Total Marks |
|                    | performance       | assessment         |             |
| CIA Marks          | 20                | 10                 | 30          |

| Table 1: Assessment | pattern for | CIA |
|---------------------|-------------|-----|
|---------------------|-------------|-----|

#### **Continuous Internal Examination (CIE):**

One CIE exam shall be conducted at the end of the  $16^{th}$  week of the semester. The CIE exam is conducted for 10 marks of 3 hours duration.

| Prep | paration | Performance | Calculations<br>and Graph | Results and<br>Error Analysis | Viva | Total |
|------|----------|-------------|---------------------------|-------------------------------|------|-------|
|      | 2        | 2           | 2                         | 2                             | 2    | 10    |

#### VI. HOW PROGRAM OUTCOMES AREASSESSED:

|      | Program Outcomes (POs)                                                                                                    | Strength | Proficiency assessed<br>by          |
|------|----------------------------------------------------------------------------------------------------|----------|-------------------------------------|
| PO 1 | <b>Engineering knowledge</b> : Apply the knowledge of mathematics, science, engineering fundamentals, and                                                                                                    | 3        | Lab exercises                       |
|      | engineering specialization to the solution of complex engineering problems.                                                                                                    |          |                                     |
| PO 2 | <b>Problem analysis</b> : Identify, formulate, review research literature, and analyze complex engineering problems reaching substantiated conclusions using first principles of mathematics, natural sciences, and engineering sciences. | 2        | Seminar/ Exams                      |
| PO 4 | <b>Conduct investigations of complex problems</b> : Use research-based knowledge and research methods including design of experiments, analysis and interpretation of data and synthesis of the information to provide valid conclusions. | 1        | Presentation on real-world problems |

**3** = High; **2** = Medium; **1** = Low

#### VII. HOW PROGRAM SPECIFIC OUTCOMES AREASSESSED:

|       | Program Specific Outcomes (PSOs)                                                                                                    | Strength | Proficiency assessed<br>by |
|-------|----------------------------------------------------------------------------------------------------|----------|----------------------------|
| PSO 1 | <b>Professional Skills:</b> An ability to understand the basic concepts in Electronics & Communication Engineering and to apply them to various areas, like Electronics, Communications, Signal processing, VLSI, Embedded systems etc., in the design and implementation of complex systems.     | 1        | Seminar                    |
| PSO 2 | <b>Problem-Solving Skills:</b> An ability to solve complex Electronics and communication Engineering problems, using latest hardware and software tools, along with analytical skills to arrive cost effective and appropriate solutions.                                                         | -        |                            |
| PSO 3 | <b>Successful Career and Entrepreneurship:</b> An<br>understanding of social-awareness & environmental-<br>wisdom along with ethical responsibility to have a<br>successful career and to sustain passion and zeal for real-<br>world applications using optimal resources as an<br>Entrepreneur. | -        |                            |

**3** = High; **2** = Medium; **1** = Low

## VIII. COURSE OBJECTIVES(COs):

| The co | The course should enable the students to:                                                                   |  |  |  |  |  |  |
|--------|----------------------------------------------------------------------------------------------------|--|--|--|--|--|--|
| Ι      | Understand the basic principles of engineering drawing and construction of curves used in engineering field |  |  |  |  |  |  |
| II     | Apply the knowledge of interpretation of projection in different quadrants.                                 |  |  |  |  |  |  |

| III | Understand the projections of solids, when it is inclined to both planes simultaneously |
|-----|-----------------------------------------------------------------------------------------|
| IV  | Convert the pictorial views into orthographic view and vice versa.                      |
| V   | Create intricate details of components through sections and develop its surfaces.       |

# IX. COURSE LEARNING OUTCOMES(CLOs):

| CLO<br>Code | CLO's  | At the end of the course, the student<br>will have the ability to:                                                                                           | PO's Mapped         | Strength<br>of<br>Mapping |
|-------------|--------|----------------------------------------------------------------------------------------------------|---------------------|---------------------------|
| AMEB02.01   | CLO 1  | Understand the BIS conventions of<br>engineering drawing with basic concepts,<br>ideas and methodology                                                       | PO 1                | 3                         |
| AMEB02.02   | CLO 2  | Principles of dimensions and their execution. Introduction to AutoCAD.                                                                                       | PO 1                | 3                         |
| AMEB02.03   | CLO 3  | Apply the commands used in AutoCAD for different basic geometries                                                                                            | PO 1                | 3                         |
| AMEB02.04   | CLO 4  | Visualize parabolic, Hyperbola and elliptical profiles in buildings and bridges                                                                              | PO 1, PO 2,<br>PO 4 | 2                         |
| AMEB02.05   | CLO 5  | Visualize cycloidal and involutes profiles in developing new products like gears and other engineering applications.                                         | PO 1                | 2                         |
| AMEB02.06   | CLO 6  | Discuss the various types of scales for<br>engineering application like maps,<br>buildings, bridges.                                                         | PO 1, PO 2,<br>PO 4 | 2                         |
| AMEB02.07   | CLO 7  | Solve specific geometrical problems in plane geometry involving points and lines.                                                                            | PO 1, PO 2          | 2                         |
| AMEB02.08   | CLO 8  | Understand the theory of projection in<br>planes located in various quadrants and<br>apply in manufacturing processes.                                       | PO 1, PO 2          | 2                         |
| AMEB02.09   | CLO 9  | Understand the concept of projection of solids inclined to both the planes                                                                                   | PO 1, PO 2          | 2                         |
| AMEB02.10   | CLO 10 | Understand the concept of projection of section of solids inclined to both the planes                                                                        | PO 1                | 2                         |
| AMEB02.11   | CLO 11 | Apply the terminology of development of surfaces in the area of chimneys and chutes.                                                                         | PO 1                | 3                         |
| AMEB02.12   | CLO 12 | Understand the orthographic projection<br>concepts in solid modeling and apply the<br>concepts in the areas of design.                                       | PO 1, PO 2          | 3                         |
| AMEB02.13   | CLO 13 | Visualize the components by isometric<br>projection by representing three<br>dimensional objects in two dimensions in<br>technical and engineering drawings. | PO 1                | 3                         |

**3 = High; 2 = Medium; 1 = Low** 

#### X. MAPPING COURSE LEARNING OUTCOMES LEADING TO THE ACHIEVEMENT OF PROGRAM OUTCOMES AND PROGRAM SPECIFICOUTCOMES:

| Course<br>Learning<br>Outcomes | Program Outcomes (POs) |      |     |     |     |     |     |     | Program Specific<br>Outcomes (PSOs) |      |      |      |      |      |      |
|--------------------------------|------------------------|------|-----|-----|-----|-----|-----|-----|-------------------------------------|------|------|------|------|------|------|
|                                |                        | PO2  | PO3 | PO4 | PO5 | PO6 | PO7 | PO8 | PO9                                 | PO10 | PO11 | PO12 | PSO1 | PSO2 | PSO3 |
| CLO 1                          | 3                      |      |     |     |     |     |     |     |                                     |      |      |      | 1    |      |      |
| CLO 2                          | 3                      |      |     |     |     |     |     |     |                                     |      |      |      | 1    |      |      |
| CLO 3                          | 3                      |      |     |     |     |     |     |     |                                     |      |      |      | 1    |      |      |
| CLO 4                          | 3                      | 2    |     | 1   |     |     |     |     |                                     |      |      |      | 1    |      |      |
| CLO 5                          | 2                      |      |     |     |     |     |     |     |                                     |      |      |      |      |      |      |
| CLO 6                          | 2                      | 2    |     | 1   |     |     |     |     |                                     |      |      |      |      |      |      |
| CLO 7                          | 2                      | 2    |     |     |     |     |     |     |                                     |      |      |      | 1    |      |      |
| CLO 8                          | 2                      | 2    |     |     |     |     |     |     |                                     |      |      |      | 1    |      |      |
| CLO 9                          | 2                      | 2    |     |     |     |     |     |     |                                     |      |      |      |      |      |      |
| CLO 10                         | 2                      |      |     |     |     |     |     |     |                                     |      |      |      |      |      |      |
| CLO 11                         | 3                      |      |     |     |     |     |     |     |                                     |      |      |      |      |      |      |
| CLO 12                         | 3                      | 3    |     |     |     |     |     |     |                                     |      |      |      |      |      |      |
| CLO 13                         | 3                      | High |     |     |     |     |     |     |                                     |      |      |      |      |      |      |

**3** = High; **2** = Medium; **1** = Low

# XI. ASSESSMENT METHODOLOGIES -DIRECT

| CIE Exams               | PO 1, PO 2,<br>PO 4 | SEE<br>Exams    | PO 1, PO 2,<br>PO 4 | Assignments     | - | Seminars      | PO 2,<br>PSO 1 |
|-------------------------|---------------------|-----------------|---------------------|-----------------|---|---------------|----------------|
| Laboratory<br>Practices | PO 1, PO 2,<br>PO 4 | Student<br>Viva | PO 1, PO 2,<br>PO 4 | Mini<br>Project | - | Certification | -              |

#### XII. ASSESSMENT METHODOLOGIES -- INDIRECT

| ~ | Early Semester Feedback                | ~ | End Semester OBE Feedback |
|---|----------------------------------------|---|---------------------------|
| × | Assessment of Mini Projects by Experts |   |                           |

### XIII. SYLLABUS

| LIST OF EXPERIMENTS                                                                     |                                         |  |  |  |  |  |
|-----------------------------------------------------------------------------------------|-----------------------------------------|--|--|--|--|--|
| Week-1                                                                                  | CONSTRUCTION OF PARABOLA BY ALL METHODS |  |  |  |  |  |
| Draw the parabola by General Method, rectangle method, tangent method and parallelogram |                                         |  |  |  |  |  |
| methods.                                                                                |                                         |  |  |  |  |  |

|                                                                                     | LIST OF EXPERIMENTS                                                                                                    |  |  |  |  |  |  |
|-------------------------------------------------------------------------------------|----------------------------------------------------------------------------------------------------|--|--|--|--|--|--|
| Week-2                                                                              | CONSTRUCTION OF ELLIPSE BY ALL METHODS                                                                                         |  |  |  |  |  |  |
|                                                                                     | Draw the Ellipse by General method, concentric circle method, oblong method, arcs of circles method and parallelogram methods. |  |  |  |  |  |  |
| Week-3                                                                              | CONSTRUCTION OF HYPERBOLA BY ALL METHODS                                                                                       |  |  |  |  |  |  |
| Draw the Hyp                                                                        | Draw the Hyperbola by General Method and Rectangle method.                                                                     |  |  |  |  |  |  |
| Week-4                                                                              | CONSTRUCTION OF CYCLOIDS AND INVOLUTES                                                                                         |  |  |  |  |  |  |
| Draw the Cyc polygons.                                                              | loid, Epi-Cycloid, Hypo-Cycloid, Involute for a thread wound around a circle and                                               |  |  |  |  |  |  |
| Week-5                                                                              | CONSTRUCTION OF SCALES                                                                                                    |  |  |  |  |  |  |
| Construct the                                                                       | Plain scale, Diagonal Scale, and Vernier scales.                                                                               |  |  |  |  |  |  |
| Week-6                                                                              | PROJECTION OF POINTS AND LINES                                                                                                 |  |  |  |  |  |  |
|                                                                                     | ojection of points in different quadrants. Draw the projection of the lines parallel,<br>and inclined to planes.               |  |  |  |  |  |  |
| Week-7                                                                              | PROJECTION OF PLANES                                                                                                    |  |  |  |  |  |  |
| Draw the proj                                                                       | ection of the Planes, parallel, perpendicular and inclined to planes.                                                          |  |  |  |  |  |  |
| Week-8-9                                                                            | PROJECTION OF SOLIDS                                                                                                    |  |  |  |  |  |  |
| Draw the proj                                                                       | ection of the Solids whose axis is parallel, perpendicular and inclined to planes.                                             |  |  |  |  |  |  |
| Week-10                                                                             | SECTION OF SOLIDS                                                                                                    |  |  |  |  |  |  |
| Draw the proj<br>to planes.                                                         | ection of Solids cut by plane when the axis is parallel, perpendicular and inclined                                            |  |  |  |  |  |  |
| Week-11-12                                                                          | DEVELOPMENT OF SURFACES                                                                                                    |  |  |  |  |  |  |
| Draw the development of lateral surface of cube, cylinder, Prism, Pyramid and cone. |                                                                                                    |  |  |  |  |  |  |
| WeeK-13-14                                                                          | TRANSFORMATIONS                                                                                                    |  |  |  |  |  |  |
| Conversion of                                                                       | f Isometric Projections to Orthographic Projection and vice-versa                                                              |  |  |  |  |  |  |
| Week-15                                                                             | ISOMETRIC VIEWS                                                                                                    |  |  |  |  |  |  |
| Draw the Isom                                                                       | netric views of solids and castings.                                                                                           |  |  |  |  |  |  |

# XIV. COURSEPLAN:

The course plan is meant as a guideline. Probably there may be changes.

| Week<br>No | Topics to be covered                                                                                                | Course Learning Outcomes<br>(CLOs) | Reference        |
|------------|----------------------------------------------------------------------------------------------------|------------------------------------|------------------|
| 1          | Principles of engineering drawing –<br>Geometrical construction.                                                    | CLO 1                              | T1:1.4<br>R1:1.2 |
| 2          | Principles of dimensions and their execution.<br>Introduction to auto-cad.                                          | CLO 2                              | T1:1.5<br>R1:2.4 |
| 3          | Familiarization of auto-cad commands. Draw<br>and modify commands, dimensions, line<br>properties, status bar, etc, | CLO 3                              | T1:2.5<br>R1:2.5 |
| 4          | Construction of parabola curves. – General method, rectangle method, and parallelogram methods.                     | CLO 4                              | T2:2.5<br>R1:2.6 |

| 5  | Construction of elliptical curves- General<br>method, rectangle method, concentric circle<br>method, and parallelogram methods. | CLO 4        | T1:22.7             |
|----|----------------------------------------------------------------------------------------------------|--------------|---------------------|
| 6  | Construction of hyperbola curves- eccentricity method, rectangle method.                                                        | CLO 4        | T1:6.3<br>R2:5.3    |
| 7  | Construction of various curves cycloid,<br>epicycloids, hypocycloid and involutes                                               | CLO 5        | T1:7.5<br>R1:6.3    |
| 8  | Construction of various scales for engineering use- plain, diagonal, and vernier.                                               | CLO 6        | T1:8.5<br>R1:6.8    |
| 9  | Projection of points and lines inclined to single plane and both the planes.                                                    | CLO 7        | T1:12.2<br>R3:13.1  |
| 10 | Projection of planes- inclined to single plane and both the planes.                                                             | CLO 8        | T1:12.3<br>R1:13.2  |
| 11 | Projection of solids inclined to single plane and both the planes.                                                              | CLO 9        | T1:12.10<br>R2:13.7 |
| 12 | Projection of section of solids whose axis is,<br>parallel and perpendicular to planes, and inclined<br>to planes.              | CLO 10       | T1:11.2<br>R1:10.2  |
| 13 | Draw the development of lateral surfaces of cube,<br>prism, pyramid, cylinder and cone.                                         | CLO 11       | T2:2.5<br>R1:2.5    |
| 14 | Draw the basic isometric views.                                                                                                 | CLO 12 CLO13 | T2:22.7             |
| 15 | .Convert the pictorial views to orthographic views and vice versa.                                                              | CLO 14 CLO15 | T1:12.10<br>R2:13.7 |

# XV. GAPS IN THE SYLLABUS - TO MEET INDUSTRY / PROFESSIONREQUIREMENTS:

| S No | Description                                                              | Proposed<br>actions | Relevance with<br>POs | Relevance with<br>PSOs |
|------|--------------------------------------------------------------------------|---------------------|-----------------------|------------------------|
| 1    | Learn to take data and transform it into graphic drawings                | NPTEL               | PO 4, PO 2            | PSO 1                  |
| 2    | Students will become familiar<br>with office practices and<br>standards. | NPTEL               | PO 2                  | PSO 1                  |

## **Prepared by:** Mr. B.V.S.N. Rao, Associate Professor

HOD, ECE